## Microsoft Whiteboard klavye kısayolları

## Genel

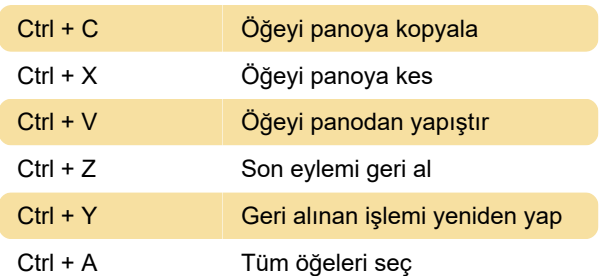

## Çeşitli

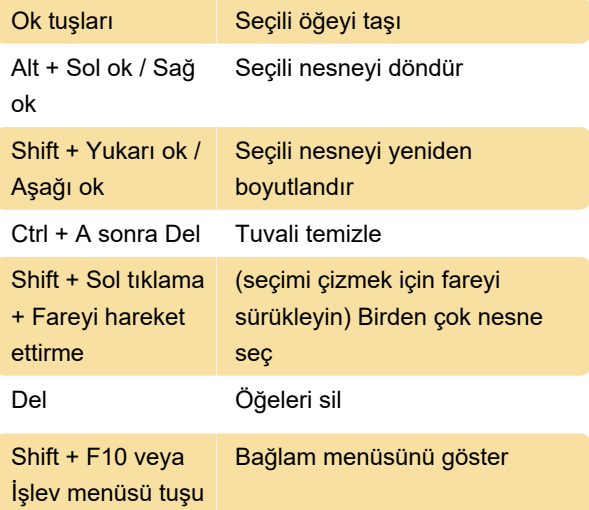

Son değişiklik: 5.10.2021 11:58:19

Daha fazla bilgi için: [defkey.com/tr/microsoft](https://defkey.com/tr/microsoft-whiteboard-klavye-kisayollari)[whiteboard-klavye-kisayollari](https://defkey.com/tr/microsoft-whiteboard-klavye-kisayollari)

[Bu PDF'yi özelleştir...](https://defkey.com/tr/microsoft-whiteboard-klavye-kisayollari?pdfOptions=true)